## VFM Schnauferl-Tour

"Zwischen *P*öhme und Vissel"

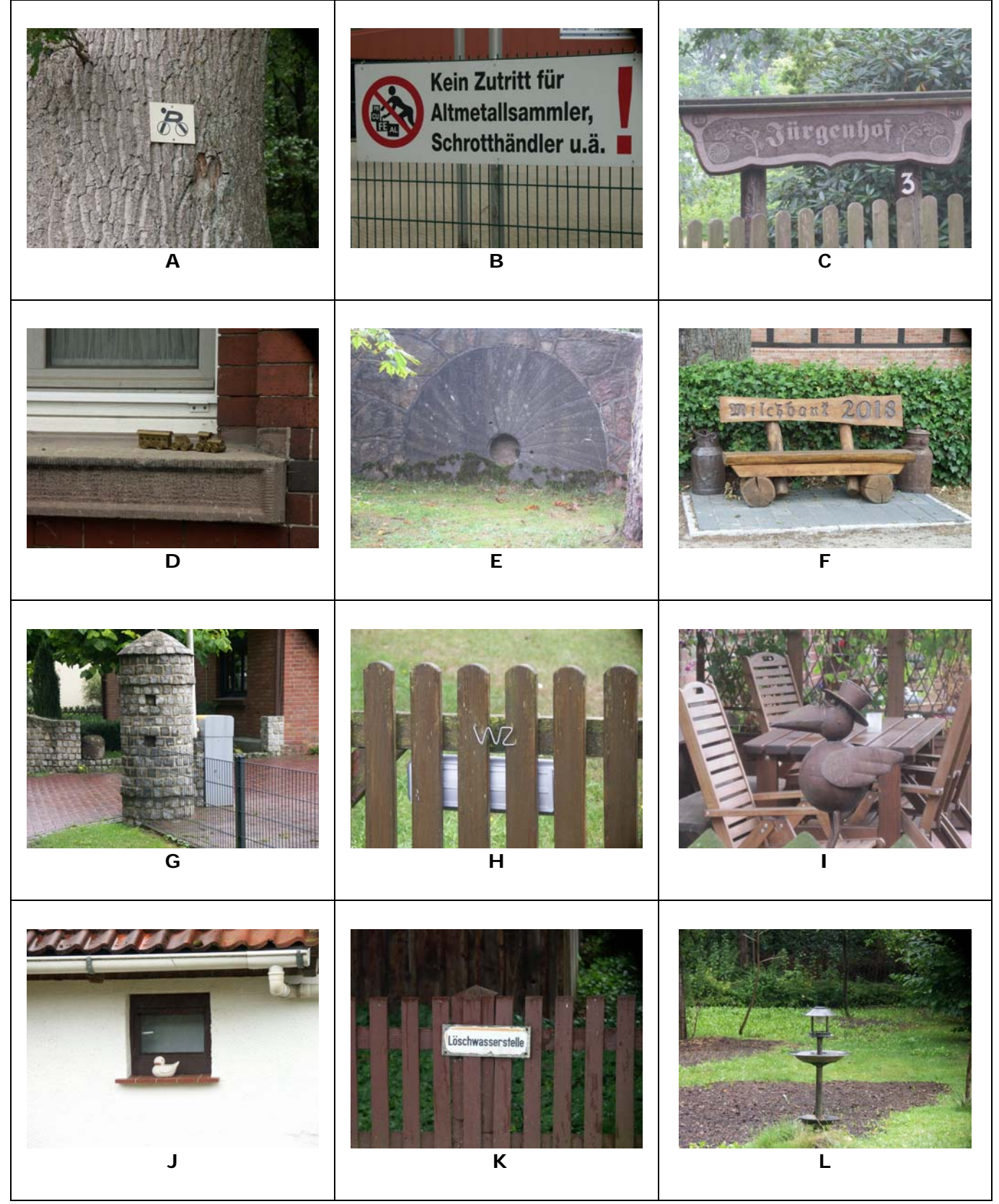

Beim Finden eines Bildes ist der Buchstabe des Bildes unmittelbar in das nächste freie Feld der Bordkarte einzutragen. Bitte achten Sie auf die Perspektive.

## VFM Schnauferl-Tour "Zwischen *P*öhme und Vissel"

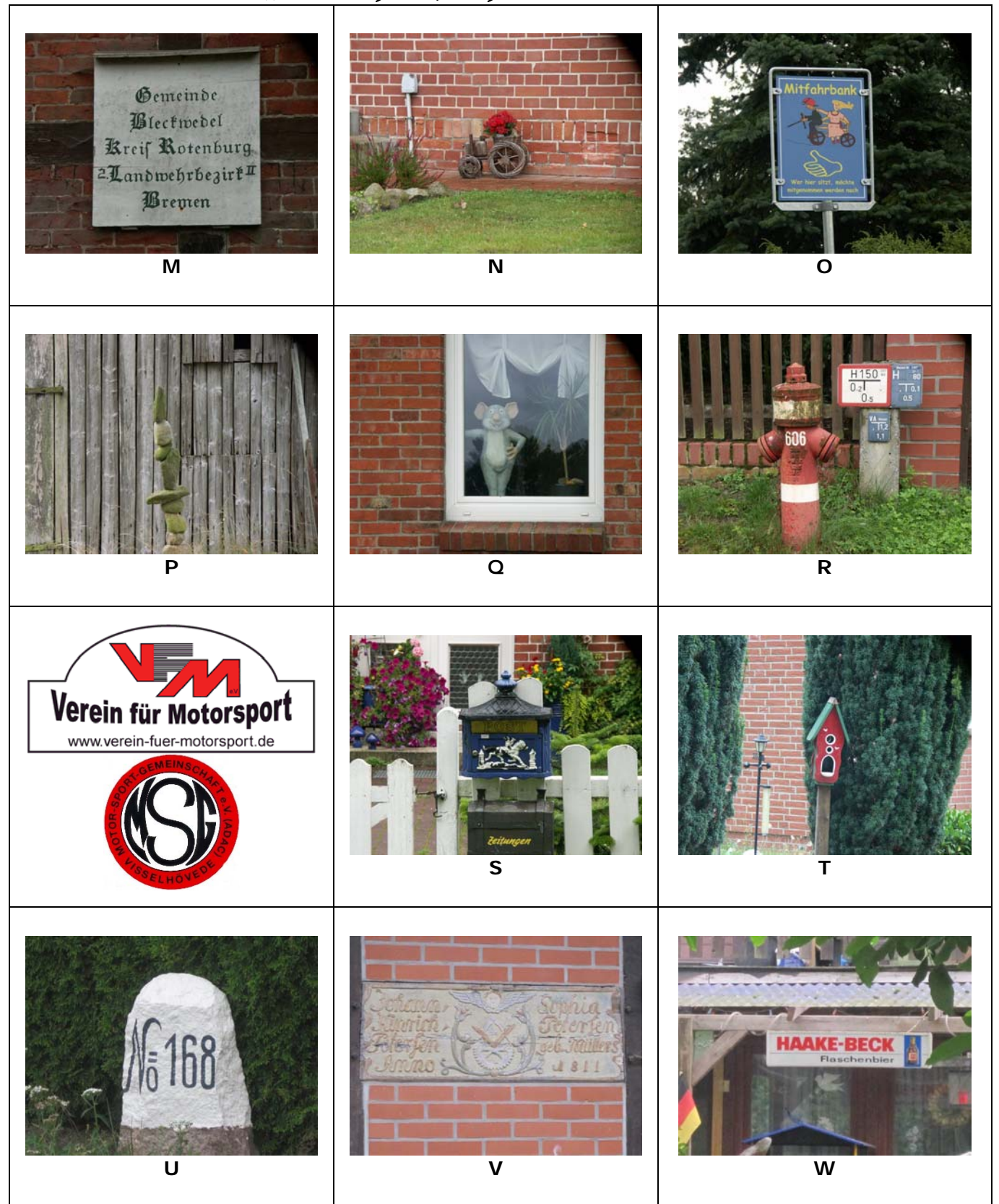

Beim Finden eines Bildes ist der Buchstabe des Bildes unmittelbar in das nächste freie Feld der Bordkarte einzutragen. Bitte achten Sie auf die Perspektive.